## Module XMPP

This module uses the ConverseJS client to hold a chat session using the [XMPP](https://doc.tiki.org/XMPP) protocol. See also [PluginXMPP](https://doc.tiki.org/PluginXMPP).

## Usage

To use **module xmpp** in a wiki page:

{module module="xmpp" show\_controlbox\_by\_default="y"}

where: Hold a chat session using XMPP (uses the ConverseJS client).

## [Go to the source code](https://gitlab.com/tikiwiki/tiki/-/blob/master/modules/mod-func-xmpp.php)

*Preferences required:* xmpp\_feature

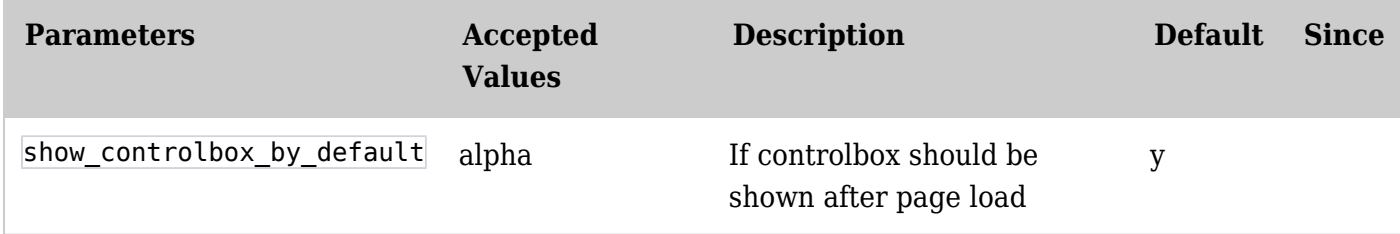

## Related Pages

See these pages for information that applies for all modules:

- [Module](https://doc.tiki.org/Module)--Overall introduction and overview
- [Module Admin-](https://doc.tiki.org/Module-Admin)-Introduction to the module admin pages for site-wide and individual module settings
	- [Assigning Modules-](https://doc.tiki.org/Assigning-Modules)-How to select a module to configure it
	- [Module Settings Interface-](https://doc.tiki.org/Module-Settings-Interface)-Interface for configuring individual module settings
	- [Module Settings Parameters](https://doc.tiki.org/Module-Settings-Parameters)--Explanation of standard parameter settings for modules [Creating Custom Modules-](https://doc.tiki.org/Creating-Custom-Modules)-How to create user modules
- [Index of Modules](https://doc.tiki.org/Index-of-Modules)--Links to the documentation of individual modules
- [User Modules-](https://doc.tiki.org/User-Modules)-how (if the feature is active) users can choose and place their modules
- [Mods Type Modules-](https://doc.tiki.org/Mods-Type-Modules)-links to modules that are installed as components